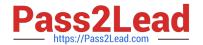

# HP2-N29<sup>Q&As</sup>

Understanding HP TippingPoint Solutions

# Pass HP HP2-N29 Exam with 100% Guarantee

Free Download Real Questions & Answers PDF and VCE file from:

https://www.pass2lead.com/hp2-n29.html

100% Passing Guarantee 100% Money Back Assurance

Following Questions and Answers are all new published by HP Official Exam Center

- Instant Download After Purchase
- 100% Money Back Guarantee
- 365 Days Free Update
- 800,000+ Satisfied Customers

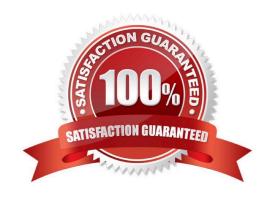

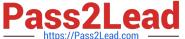

### **QUESTION 1**

Where are Traffic Management Filters configured?

- A. within the applicable Digital vaccine
- B. the Management Filter Toolkit, from the Shared Settings menu option
- C. within the applicable profile
- D. from the Shared Settings menu option

Correct Answer: C

How To: Create/Edit a Traffic Management Filter

- 1. On the Profiles Traffic Management screen, do one of the following:
- -Click New.
- -Right-click on an entry and select New

Reference: http://h20628.www2.hp.com/km-ext/kmcsdirect/emr\_na-c02586208-1.pdf page 232.

# **QUESTION 2**

What purpose does the Multi Device Edit function serve?

- A. allows limited configuration changes to multiple IPS devices
- B. provides the same functionality as the device configuration dialog
- C. is required for custom filter implementation
- D. exposes the Multi Device WYSIWYG

Correct Answer: B

#### **QUESTION 3**

How are Segment Groups utilized when applying security policies?

- A. to configure the Traffic Management Filters
- B. Security policies are applied directly to the physical segments.
- C. to configure the Advanced DDoS Filters
- D. as a logical grouping of similar physical segments

Correct Answer: B

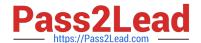

# https://www.pass2lead.com/hp2-n29.html

2024 Latest pass2lead HP2-N29 PDF and VCE dumps Download

Physical segments can be grouped together to form segment groups. You can apply a security profile (policy) to a physical segment and segment groups.

#### Reference:

http://h20000.www2.hp.com/bc/docs/support/SupportManual/c02586208/c02586208.pdf?ju

mpid=reg\_R1002\_USEN (page 12, physical segments, second paragraph)

# **QUESTION 4**

Which type of serial connection is used for an SMS OBE?

- A. Wireless
- B. Token Ring
- C. Console Connection
- D. SNTP

Correct Answer: C

# **QUESTION 5**

When importing a profile from the IPS, what is added to the profile name? (Select two)

- A. SMS Name
- B. User Name
- C. Current Date
- D. Segment Name
- E. IPS Name

Correct Answer: CE

HP2-N29 PDF Dumps

HP2-N29 VCE Dumps

**HP2-N29 Braindumps**